Université Louis Pasteur

## MAGISTERE DE CHIMIE-BIOLOGIE `

Deuxième année

Examen d'informatique 21 juin 1993

## Durée deux heures

- 1. Que fait le programme mystere?
	- A quoi sert le variables npremiers?
	- Que signifie 100 dans la déclaration de lespremiers?
	- Que se passe-t-il si le fichier de notes est vide?
	- Rajouter les instructions nécessaires pour que le programme ne s'arrête pas en erreur dans ce cas.
	- Par quelle instruction appelle-t-on ce sous-programme?
- 2. Les ordinateurs lirac et gamay sont connectés sur le réseau Osiris sous protocole DECnet. L'utilisateur dupont connecté sur le vax lirac veut copier le fichier synthetase.seq du répertoire [tintin.bio] situé sur le disque gamay\$dua0:. Il a accès à la machine gamay par le mot de passe "coucou".
	- Quelle suite de commandes DCL lui permet de copier ce fichier dans le répertoire [dupont.mol]?
	- Comment peut-il obtenir la liste de tous les fichiers "\*.seq" de tintin?
	- Comment peut-il transférer ces fichiers de gamay vers lirac sans réseau.
	- $\bullet$  Combien de temps environ faut-il pour copier la base de données  $UWGCG$ (600 000 blocs de 512 octets),
		- $-$  par réseau *ethernet* (10 megabits/seconde),
- par liaison asynchrone (9600 bauds),
- $-$  par une ligne téléphonique?
- C'est Noël, on vous a offert un ordinateur Mac Intosh LC III 25 Mhz 4 megaoctets de mémoire centrale, 80 megaoctets de disque dur. A quoi sert cette mémoire, combien d'instructions par seconde, environ, peut exécuter cette machine. Où se trouvent les programmes que l'on peut exécuter en cliquant avec la souris? Comment se fait-il que le Mac Intosh exécute le bon programme quand on clique une icône?
- 3. Ecrire le sous-programme lecture atomes(Tnom,Tsym,Tcoo,n) qui doit:
	- demander `a l'utilisateur quel est le nom du fichier contenant les noms et symboles des atomes ainsi que leurs coordonnées.
	- ouvrir ce fichier,
	- lire, à raison d'un atome par ligne, les informations suivantes:
		- le nom de l'atome (max 20 caractères, par ex. res $145.03'$ )
		- $-$  son symbole chimique (2 caractères, par ex; C, Na, Fe, etc.)
		- $-$  les 3 coordonnées tridimensionnelles  $(x,y,z)$

et les ranger dans des tableaux. On ne connait pas, à priori, le nombre n d'atomes du fichier, on supposera qu'il n'y en a jamais plus de 1000.

• fermer le fichier.

Ecrire *précisément* toutes les déclarations et instructions.

4. Ecrire un sous-programme qui liste les noms des atomes de carbone situés à moins de 20 Å d'un point de coordonnée  $(X, Y, Z)$  donné par l'utilisateur. Le sous-programme est appelé par call liste\_proches(Tnom,Tsym,Tcoo,n), les tableaux étant déjà remplis.

```
subroutine mystere(fifi, lespremiers, npremiers, moy)
```

```
implicit none
```
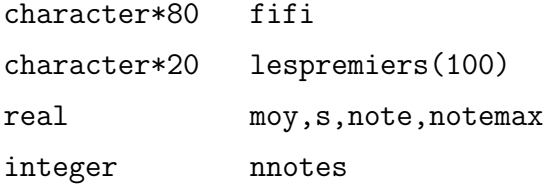

```
open(1,name=fifi,type='old',readonly)
```

```
nnotes=0
```

```
notemax=-1
```

```
do while (.true.)
```

```
read (1, '(a20, f5.2)', end=99999) nom, note
```

```
nnotes=nnotes+1
```

```
s=s+note
```

```
if (note.eq.notemax) then
```

```
npremiers=npremiers+1
```

```
lespremiers(npremiers)=nom
```

```
else if (note.gt.notemax) then
```
notemax=note

```
npremiers=1
```

```
lespremiers(npremiers)=nom
```

```
end if
```
end do

```
99999
continue
 moy=s/nnotes
```
return end